# F28HS Hardware-Software Interface

Lecture 0: Overview

#### Lecturers

- Hans-Wolfgang Loidl
  - EM G51
  - H.W.Loidl@hw.ac.uk
  - X 3421
- Alistair C. McConnell
  - EM G49
  - Alistair.McConnell@hw.ac.uk
  - -x3430

#### Aims

- To gain an understanding of lowlevel, hardware-oriented and systems programming.
- To develop skills in resourceconscious programming.
- To develop programming skills in such languages (C and ARM Assembler).

## Syllabus

- Low-level, assembler programming
- Low-level, C programming
- Advanced computer architecture issues impacting software performance (caches, multi-cores, etc)
- Operating system interfaces for low-level software

## Syllabus

- Operating system concepts such as device handling, interrupts, BIOS etc
- Embedded systems programming
- Resource-conscious programming techniques (memory, performance; programming techniques, tools, monitoring)

## Subject mastery

- Critical understanding of computer architecture concepts and their performance implication for low-level software.
- Detailed theoretical and practical understanding of hardware and operating system concepts, interfacing to low-level software.
- Ability to develop efficient, resource-conscious code, interfacing to hardware components.
- Practical skills in low-level, systems programming, with effective resource management.

#### Personal abilities

 Ability to articulate system-level operations and to identify performance implications of given systems

## Organisation

- Systems Programming Track
  - In Odd weeks (1,3,5,7,9,11)
  - By Hans-Wolfgang Loidl
  - On embedded systems programming, using the Raspberry Pi
- Programming Languages Track:
  - In even weeks (2,4,8,10,12)
  - By Alistair C. McConnell
  - On C & assembly language programming

#### Timetable

- Monday 9:00 in LT3 (f2f)
  - Tutorial
- Monday 10:00-11:00 EM 2.50 (f2f)
  - Lab (for surnames A-J)
- Monday 11:00-12:00 EM 2.50 (f2f)
  - Lab (for surnames K-Z)
- Tuesday 17:00-18:00 JW2 (f2f)
- Friday 11:00-12:00 PG G.01(f2f)

### **Effort Hours**

| Activity                              | Hours                                                            |
|---------------------------------------|------------------------------------------------------------------|
| Tutorial                              | 1 hour (scheduled slot Mon 9:00am; sync, face-to-face)           |
| Lab                                   | 2 hours (scheduled slot Mon 10:00am; sync, face-to-face)         |
| Lectures                              | 2 hours (scheduled slots on Tue and Fri; sync, face-to-face      |
| Coursework                            | 3 hours (in your own time, ask for help on GitLab, asynchronous) |
| Additional Reading                    | 1 hours (in your own time)                                       |
| Watching additional supportive HOWTOs | 1 hour (in your own time, asynchronously, online)                |

#### Assessment

- No exam
- Coursework: 100%
  - CW1: C programming exercise
  - CW2: Systems programming exercise on the Raspberry Pi, using C and ARM Assembler

#### Assessed coursework

- Alistair McConnell
  - CW1: Programming in C exercise
    - Weighting: 50%
    - Individual
    - distributed: week 3 (Feb 2nd)
    - submission: week 7 (Feb 29th)
    - feedback: week 10 (Mar 21st)

#### Assessed coursework

- Hans-Wolfgang Loidl
  - CW2: Systems programming on the Raspberry Pi
    - Weighting: 50%
    - In pairs
    - distributed in Week 8 (Mar 5th)
    - submission in Week 12 (Apr 4th)
    - feedback in Week 15 (Apr 25th)
  - plus an Assessed Lab in Week 5
  - Bringing together C & assembler programming, applied to systems programming

- course based around Raspberry Pi 2/3 computer; (RPi 4 possible)
- single board system
- 900 MHz quad-core ARM Cortex-A7
- 1 GB RAM
- runs Raspberry Pi OS (previously called Raspbian) variant of Linux
- BCM 2835 General Purpose I/O (GPIO) chip for hardware/software experiments

- Raspberry Pi 2/3 + hardware kit
- available on loan from Computer Technician
- Arrange a pick-up slot for your kit by email to: a.c.hurt@hw.ac.uk
- plug in to monitor/mouse/keyboard for Linux desktops in EM 2.50
  - KVM (keyboard-video-mouse) switch
- Kits must be returned by end of Week 13 (April 12<sup>th</sup>) or course marks will be withheld!

red

light

**GPIO** 

green light

micro SD with Raspbian

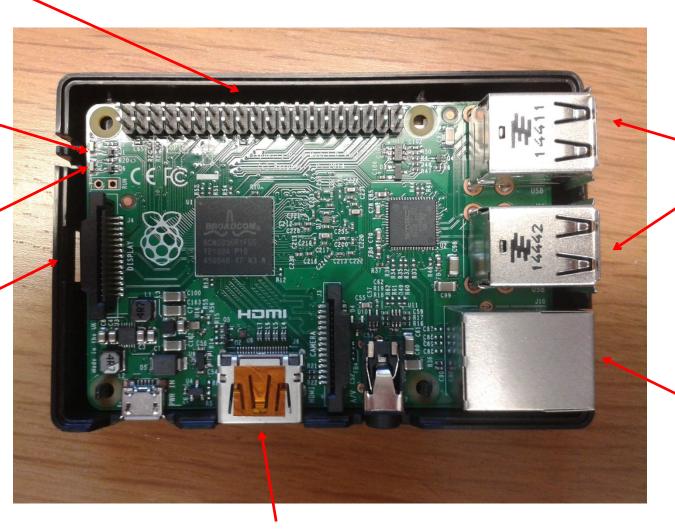

USB

ethernet

**HDMI** 

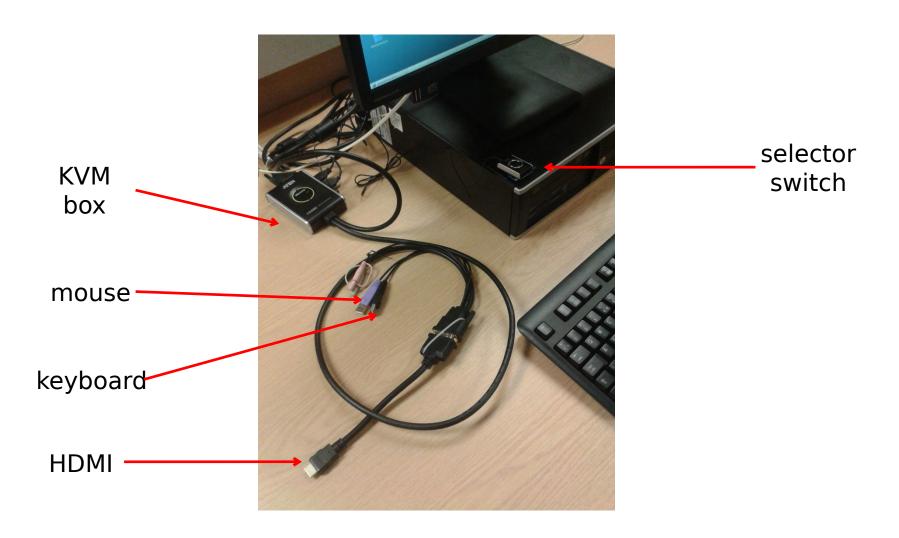

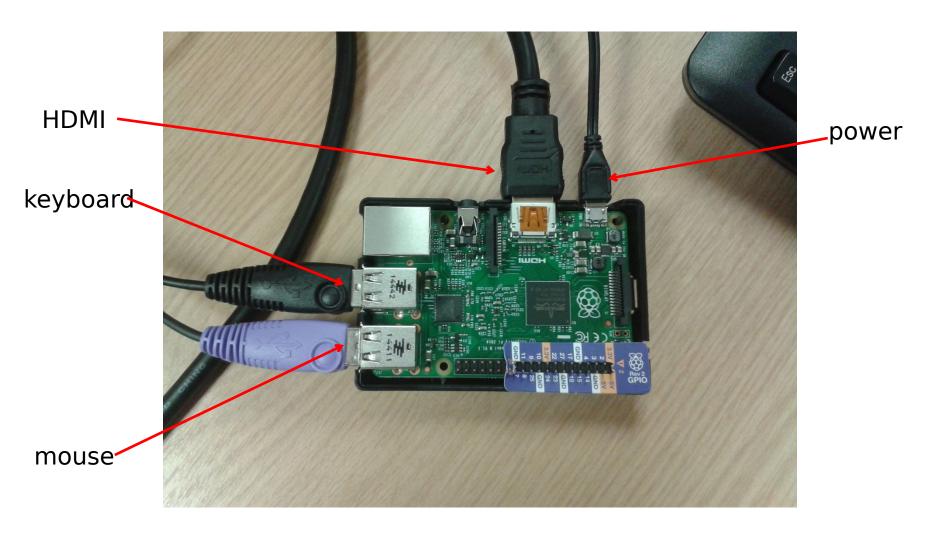

- plug in mouse, keyboard &HDMI
- push KVM butten
- login: pi
- password: raspberry
- to run GUI: startx

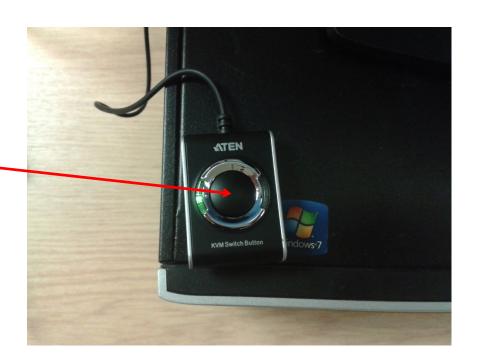